## Distance Learning for All Video Conferencing Best Practices

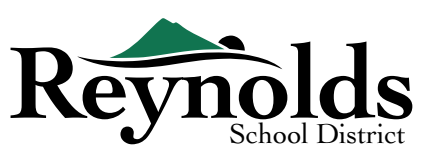

The platforms mentioned in this guidance document are managed within the district, so appropriate record-keeping measures are in place to protect both staff and students according to [FERPA](https://studentprivacy.ed.gov/faq/faqs-photos-and-videos-under-ferpa) and [Oregon Guidance](https://www.oregon.gov/ode/educator-resources/standards/Documents/Student Privacy Considerations and Distance Learning for All.pdf).

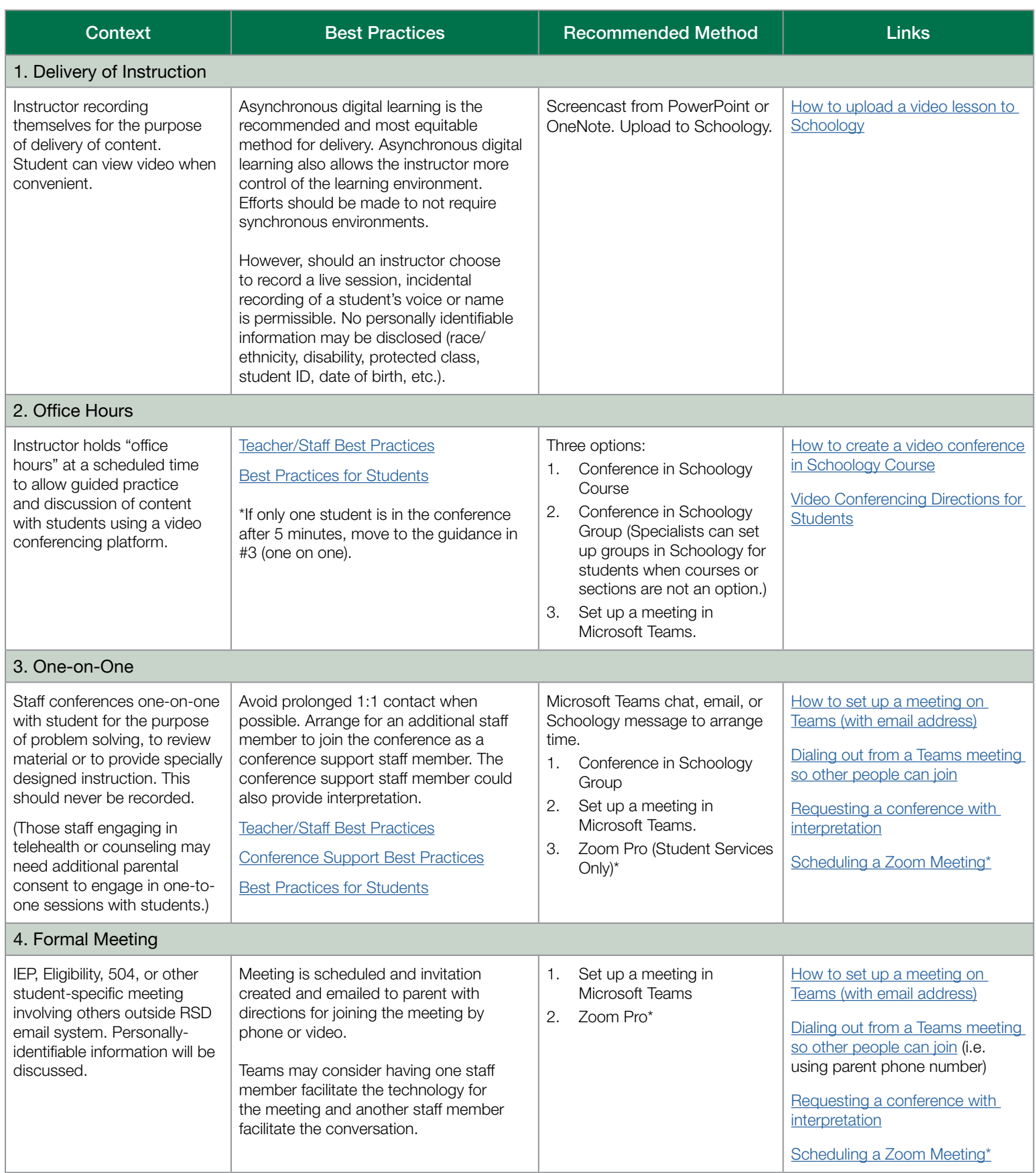

*\* HIPAA/FERPA compliant Zoom Pro licenses for special educators, school counselors and social workers.* 

## <span id="page-1-0"></span>Teacher/Staff Best Practices

- Check surroundings before starting the conference.
- Mute camera and video upon entry.
- Never record the conference.
- Ensure that you have a conference support staff member on the call with you.
- Introduce the support staff member and explain the purpose of the session.
- If support staff member is acting as your interpreter, please remember:
	- Pause after 3 4 sentences to allow for interpretation.
	- Always address the student.
	- Remember everything you say must be interpreted.

## <span id="page-1-2"></span>Conference Support Staff Best Practices

- Mute upon entry and keep camera off unless asked to participate more actively by the teacher.
- Before the session starts, send a chat that states:
	- My name is XXXX and I work for Reynolds School District. I have been asked to join this call as a support to your teacher. Please let me know if I can help in any way.
- Only take notes if asked.
- If you are interpreting, please follow RSD Interpretation protocols for consecutive practices.

## <span id="page-1-1"></span>Best Practices for Students Entering a Video Conference

Students who do not follow these agreements and expectations may be asked to not attend video conferences (suspension) or be subject to other disciplinary actions.

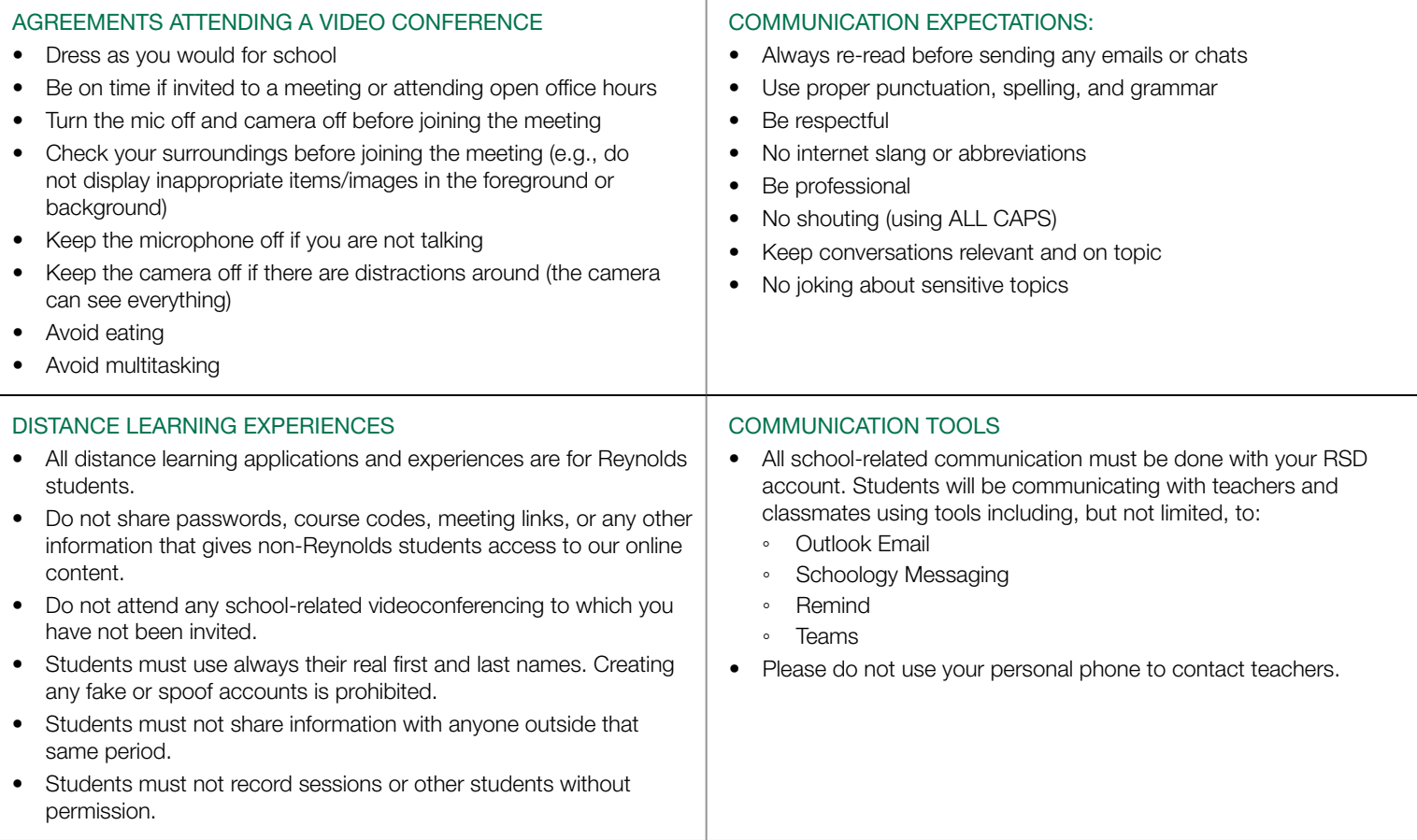